# Politechnika Krakowska im. Tadeusza Kościuszki

# Karta przedmiotu

obowiązuje studentów rozpoczynających studia w roku akademickim 2016/2017

Wydział Fizyki, Matematyki i Informatyki

Kierunek studiów: Fizyka techniczna **Profil: Ogólnoakademicki** Profil: Ogólnoakademicki

Forma sudiów: stacjonarne Kod Kierunku: FT North American State Ann and Kod Kierunku: FT North American State A

Stopień studiów: I

Specjalności: Technologie multimedialne

## 1 Informacje o przedmiocie

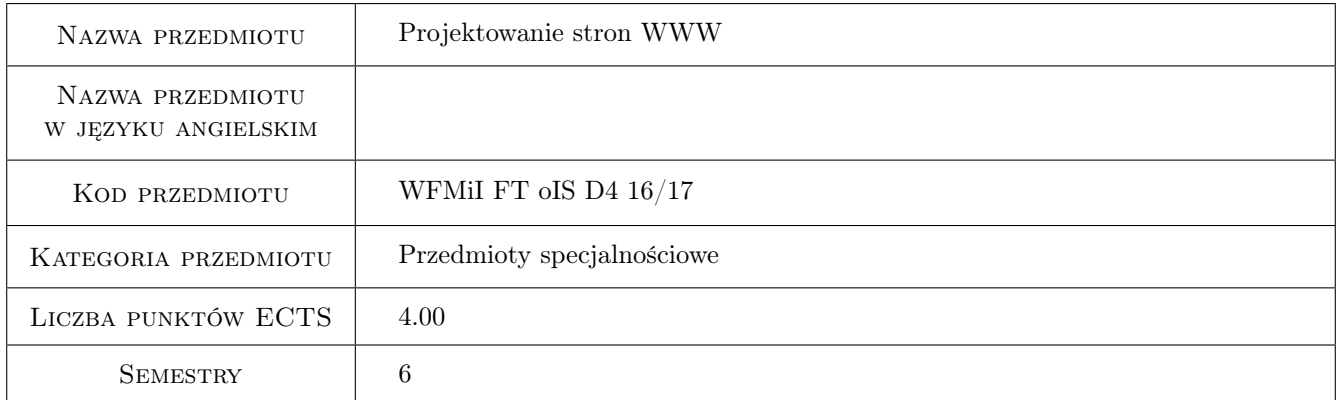

## 2 Rodzaj zajęć, liczba godzin w planie studiów

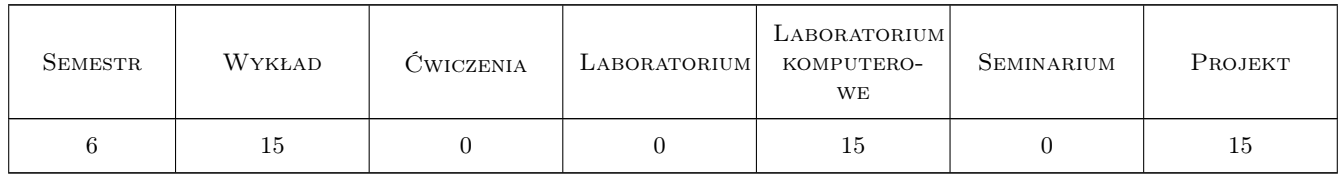

## 3 Cele przedmiotu

- Cel 1 Celem przedmiotu jest zapoznanie studentów z popularnymi językami umożliwiającymi tworzenie aplikacji internetowych, takich jak: HTML4/5, CSS, JavaScript, PHP, SQL dla bazy danych MySQL/MariaDB.
- Cel 2 Celem przedmiotu jest nauczenie studentów tworzenia użytkowych aplikacji internetowych, w tym zwrócenie szczególnej uwagi na bezpieczeństwo, jak również problemy wynikające z dostępu wielu użytkowników w jednakowym czasie.

## 4 Wymagania wstępne w zakresie wiedzy, umiejętności i innych **KOMPETENCJI**

1 Znajomość minimum jednego obiektowego języka programowania. Podstawowa wiedza z zakresu projektowania baz danych, w tym znajomość podstawowych komend języka SQL.

## 5 Efekty kształcenia

- EK1 Wiedza Zapoznanie się z językami programowania aplikacji internetowych: HTML4/5, CSS, JavaScript, PHP.
- EK2 Wiedza Utrwalenie wiadomości z zakresu relacyjnych baz danych, w szczególności zagadnień dotyczących: transakcji bazodanowych (w tym poziomów izolacji transakcji), tworzenia procedur i funkcji, wyzwalaczy (triggerów), optymalizacji tabel poprzez odpowiednie partycjonowanie, czy indeksowanie.
- EK3 Umiejętności Umiejętność tworzenia od podstaw użytkowych aplikacji internetowych z uwzględnieniem reguł bezpieczeństwa w szczgólności dotyczących nieautoryzowanego dostępu do danych.
- EK4 Kompetencje społeczne Student rozumie potrzebę ciągłego dokształcania się zawodowego i rozwoju osobistego. Dokonuje samooceny własnych kompetencji, wyznacza kierunki własnego rozwoju i kształcenia. Samodzielnie podejmuje refleksje dotyczące etyki w odniesieniu do wykonywanej pracy.

## 6 Treści programowe

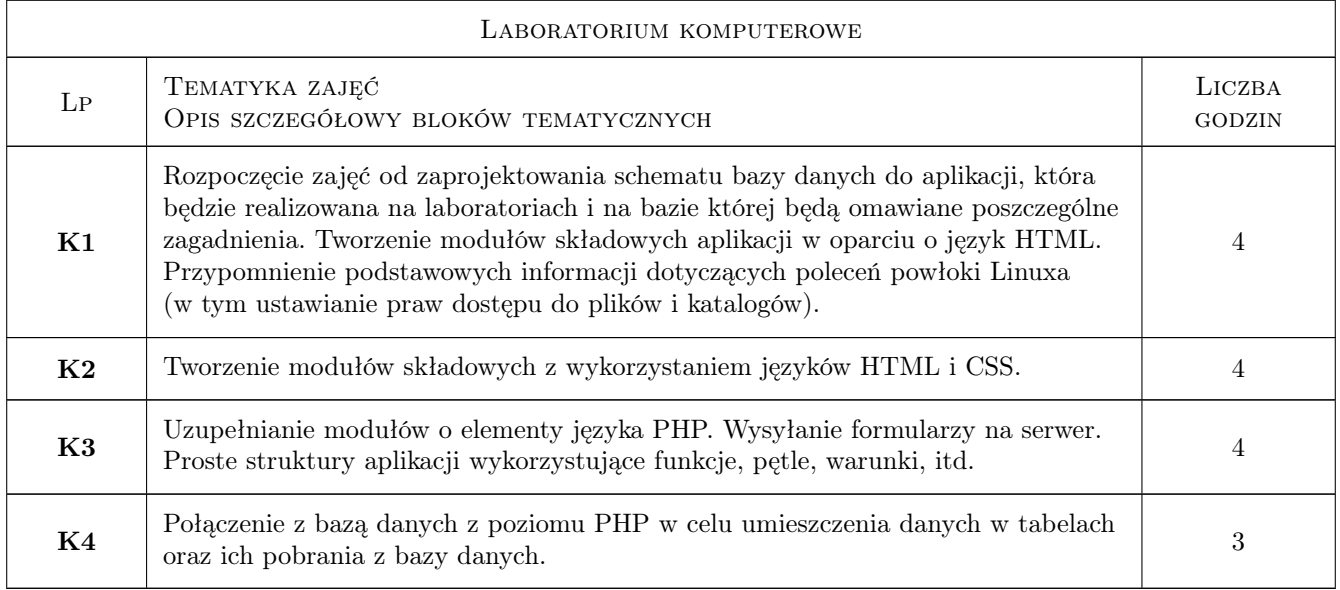

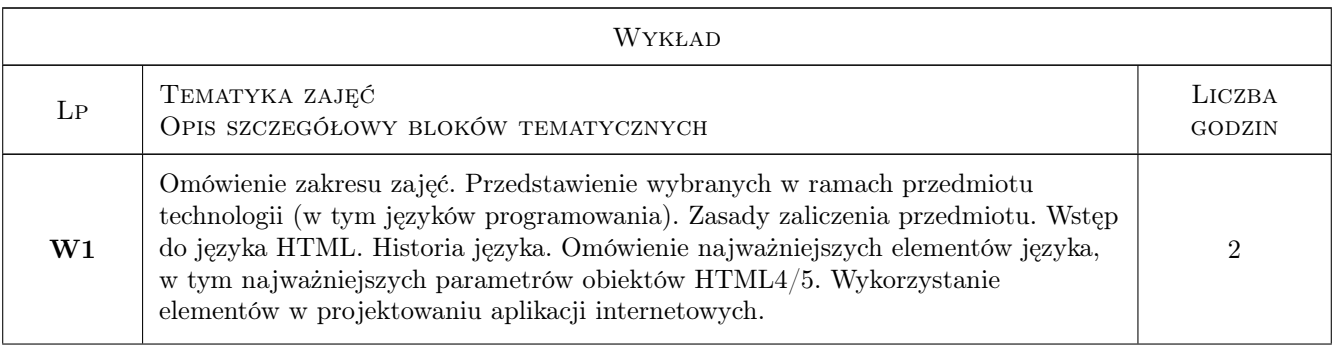

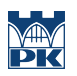

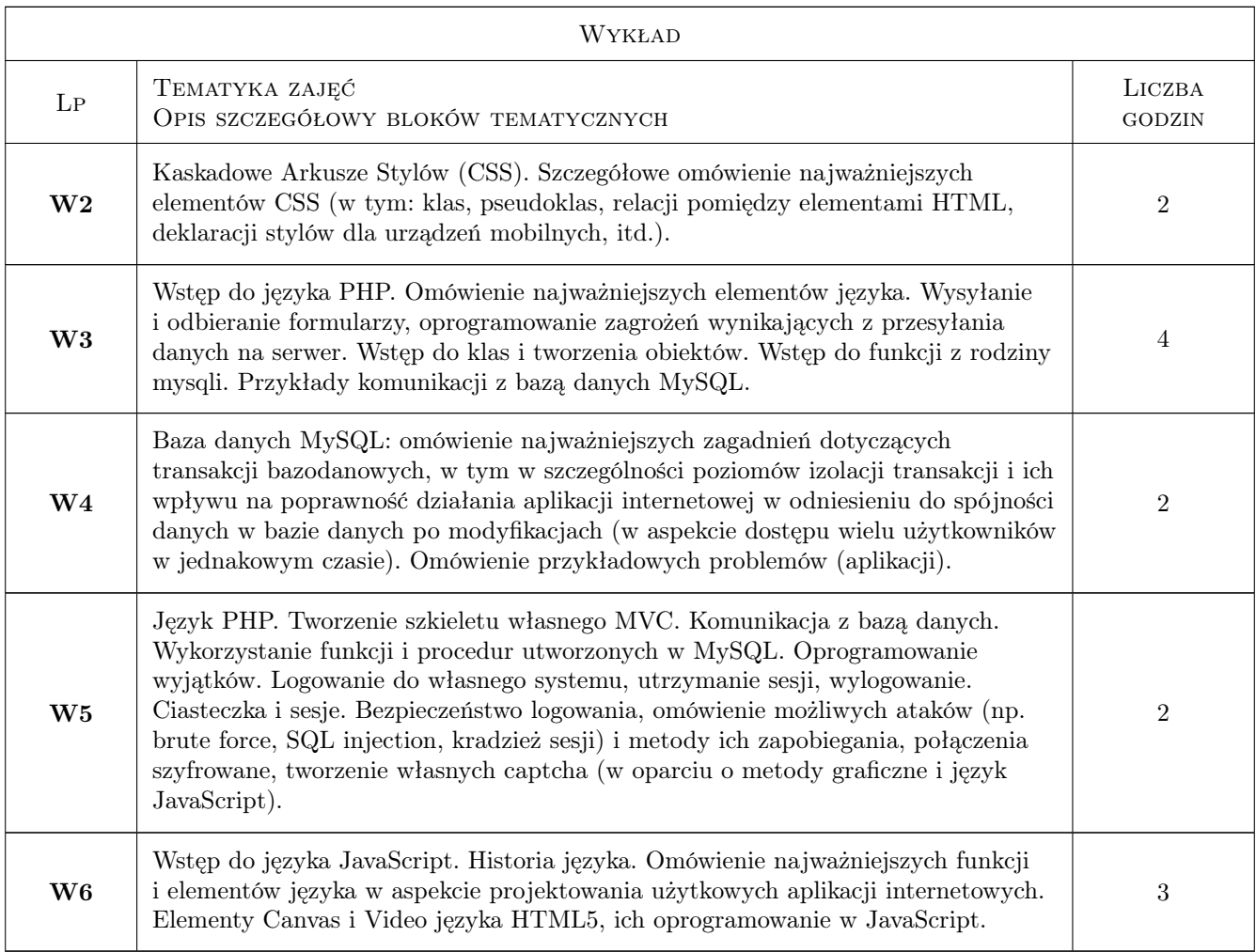

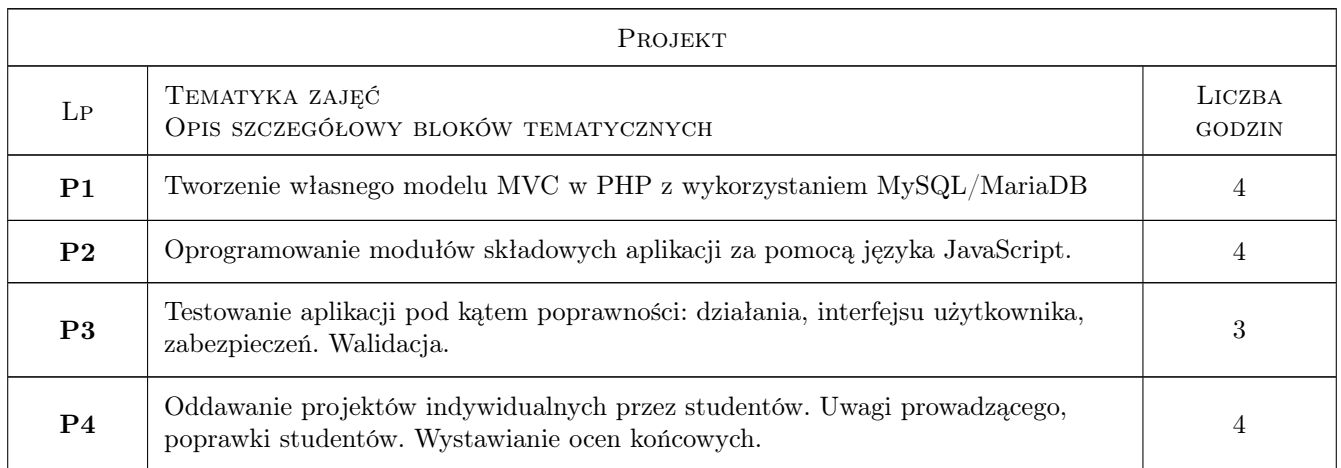

# 7 Narzędzia dydaktyczne

- N1 Wykłady
- N2 Ćwiczenia laboratoryjne

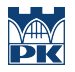

#### N3 Ćwiczenia projektowe

# 8 Obciążenie pracą studenta

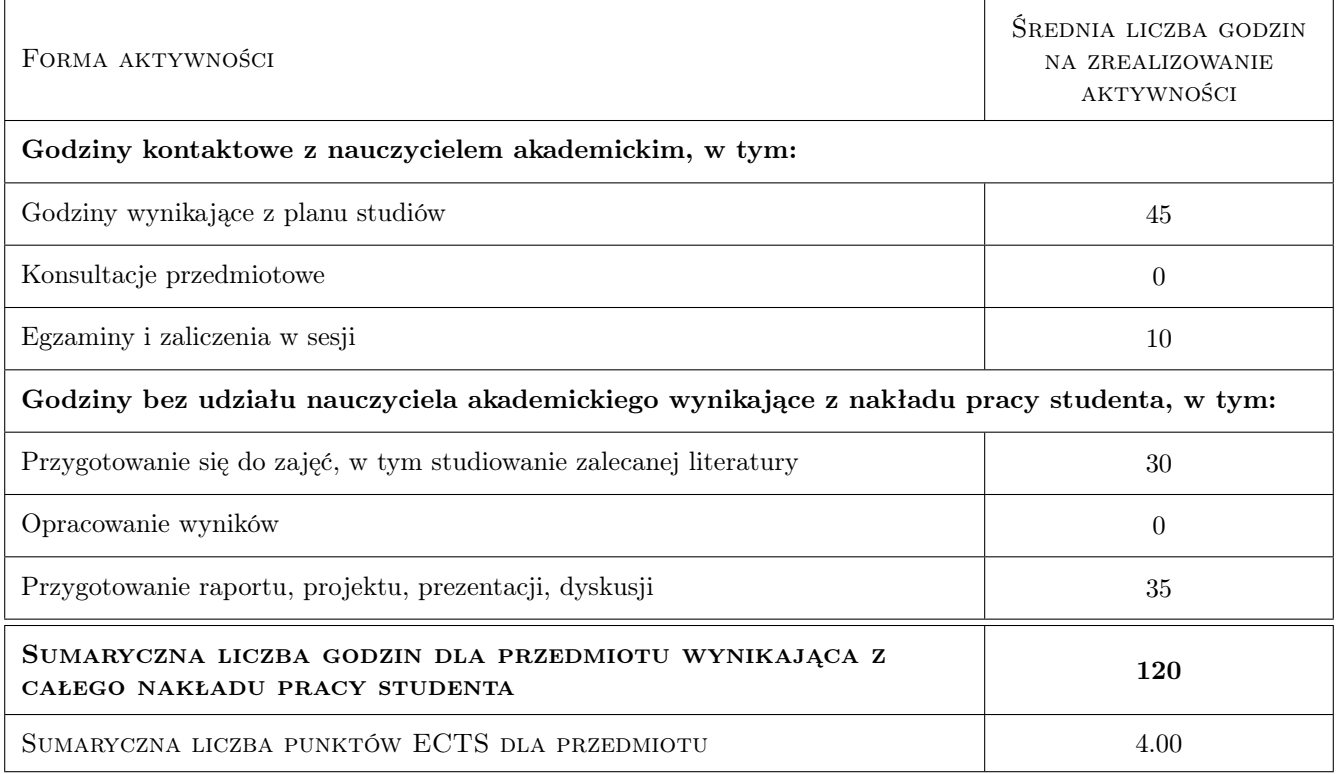

## 9 Sposoby oceny

#### Ocena formująca

- F1 Ćwiczenie praktyczne
- F2 Projekt indywidualny

#### Ocena podsumowująca

P1 Średnia ważona ocen formujących

#### Kryteria oceny

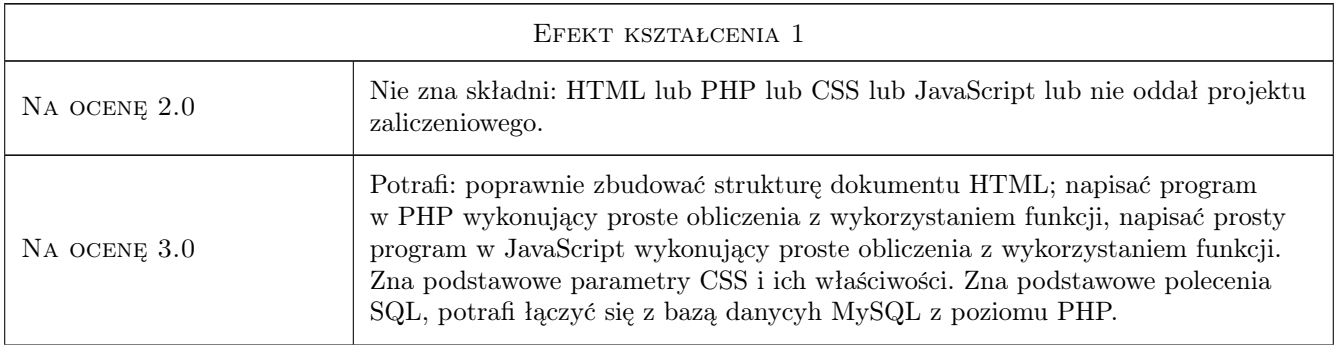

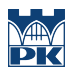

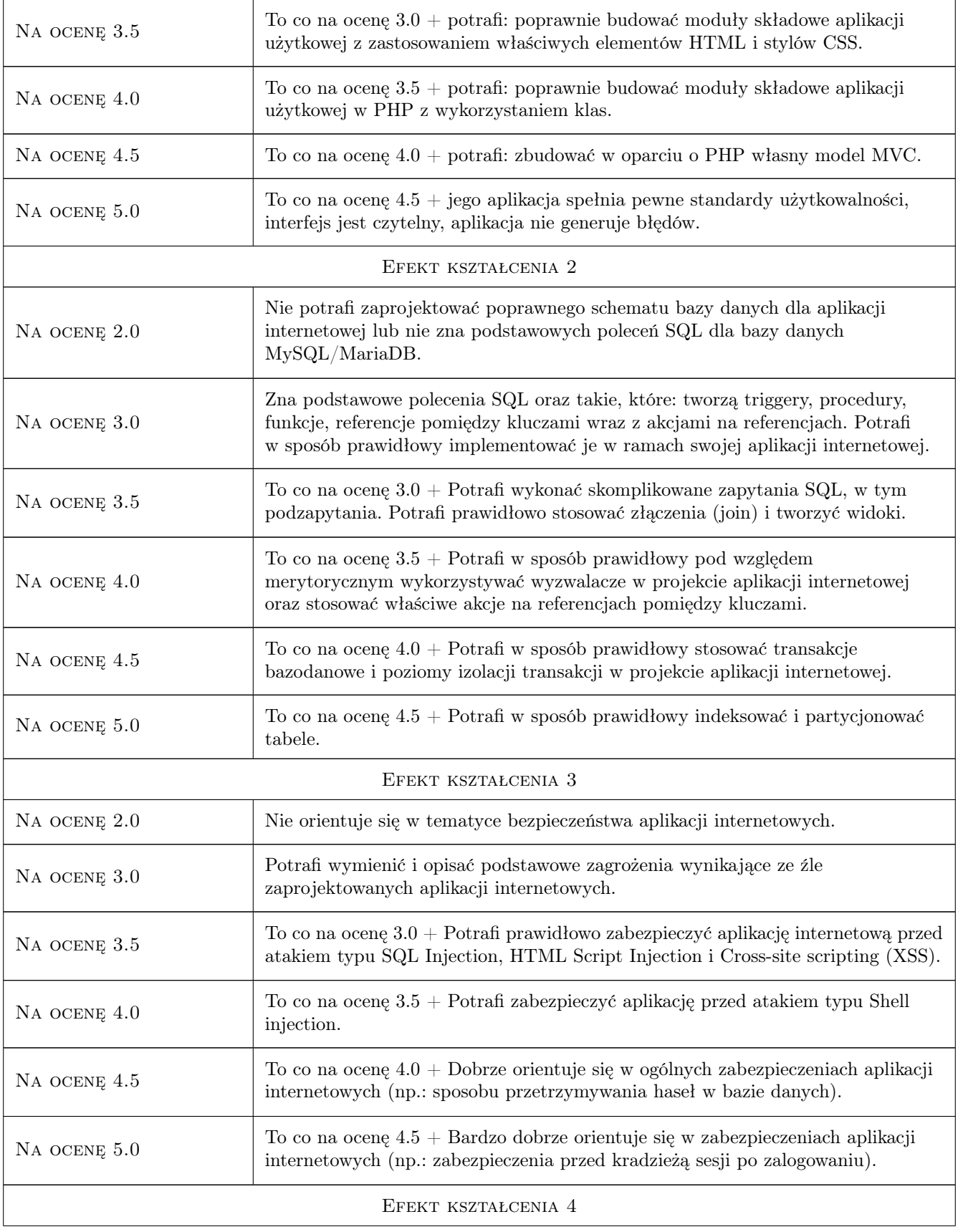

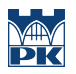

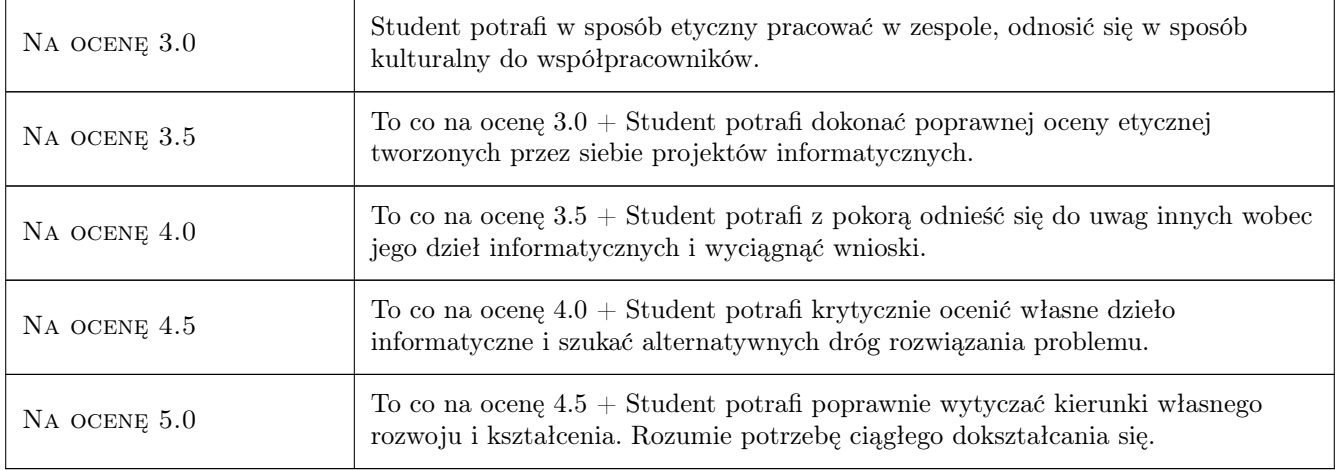

# 10 Macierz realizacji przedmiotu

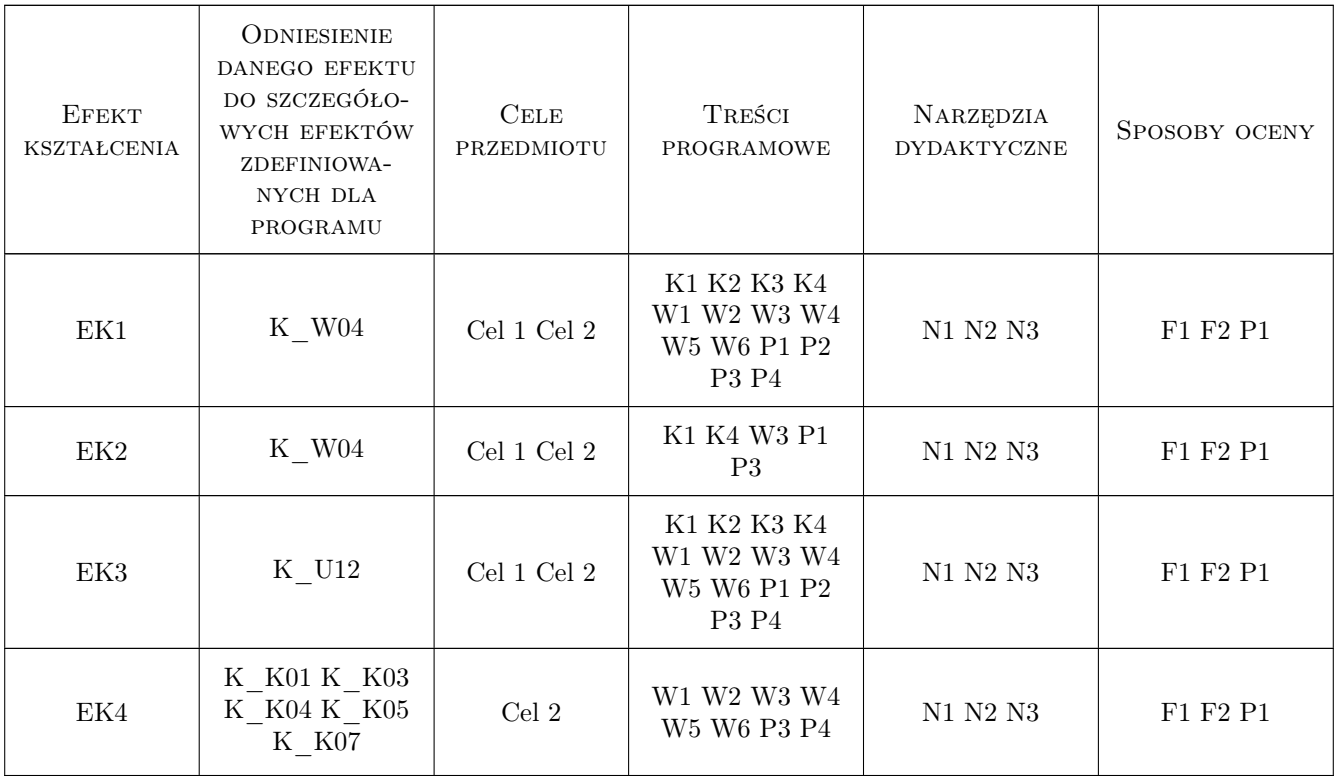

# 11 Wykaz literatury

Literatura podstawowa

[1 ] D.Schultz, C.Cook — HTML, XHTML i CSS, Gliwice, 2007, HELION

- [2 ] Marek Kasperski, Anna Boguska-Torbicz Projektowanie stron WWW. Użyteczność w praktyce, Gliwice, 2008, HELION
- [3 ] Brian P. Hogan  $HTML5$  i CSS3. Standardy przyszłości, Gliwice, 2011, HELION
- [4 ] Steven M. Schafer HTML, XHTML i CSS. Biblia. Wydanie V, Gliwice, 2010, HELION
- [5 ] Jennifer Niederst Robbins Projektowanie stron internetowych. Przewodnik dla początkujących webmasterów po HTML5, CSS3 i grafice., Gliwice, 2014, Helion

#### 12 Informacje o nauczycielach akademickich

#### Osoba odpowiedzialna za kartę

Artur Niewiarowski (kontakt: aniewiarowski@pk.edu.pl)

#### Osoby prowadzące przedmiot

1 mgr inż. Artur Niewiarowski (kontakt: aniewiarowski@pk.edu.pl)

#### 13 Zatwierdzenie karty przedmiotu do realizacji

(miejscowość, data) (odpowiedzialny za przedmiot) (dziekan)

PRZYJMUJĘ DO REALIZACJI (data i podpisy osób prowadzących przedmiot)

. . . . . . . . . . . . . . . . . . . . . . . . . . . . . . . . . . . . . . . . . . . . . . . .